# LePont

### **AUTOCAD REVIT AutoCad 2D - Perfectionnement**

#### *REF : BUAU002*

#### *DUREE : 14h*

#### *Présentiel Classe virtuelle*

#### *PUBLIC*

Cette formation Autocad - Intermédiaire est destinée aux Architectes, Architecte intérieur et collaborateur, Urbanisme, Design industriel (mobilier), Décorateur (Scénographe, Evènementiel, Stand), Paysagiste….

Modalités et délais d'accés : les inscriptions sont fernées 24h avant la 1ére journée de formation.

Accessibilité : Si vous avez des contraintes particulières liées à une situation de handicap, veuillez nous contacter au préalable afin que nous puissions, dans la mesure du possible, adapter l'action de formation.

#### *PREREQUIS*

Cette formation Autocad - Intermédiaire nécessite de réaliser la formation Autocad niveau initiation.

#### *MODALITES PEDAGOGIQUES*

1 poste et 1 support par stagiaire

8 à 10 stagiaires par salle

Remise d'une documentation pédagogique papier ou numérique pendant le stage

La formation est constituée d'apports théoriques, d'exercices pratiques, de réflexions et de retours d'expérience

#### *MODALITES D'EVALUATION*

Evaluation préalable du niveau, besoin spécifique de l'apprenant

Auto-évaluation des acquis par le stagiaire via un questionnaire en ligne

Attestation de fin de stage remise au stagiaire

#### *OBJECTIFS PEDAGOGIQUES*

Cette formation Autocad - Intermédiaire vous permet :

- Conception d'un gabarit (modèle personnalisé à votre travail)
	- Découvrir d'autres aides au dessin et outils pour créer et modifier vos plans
- Gérer l'affichage de vos calques
- Accélérer la création de vos cotes
- Créer et organisez vos blocs correctement
- Impression à vues multiples de votre dessin, avec des couleurs et des affichages de calques personnalisés dans chaque vue

#### *PROGRAMME*

- Déterminer la représentation des points sur votre dessin
- Vue rapide des présentations
- Créer et gérer vos gabarits
- Récupérer un fichier endommagé
- Divers : Sélection rapide, Zoom fenêtre, Depuis, Milieu entre 2 points, Intersection projetée
- Outils d'aides au dessin : Grille, Resol, Cycle de sélection, Afficher ou masquer la transparence, Point de repérage temporaire, Saisie dynamique
- Dessin : Polygone, Ellipse, Spline, Hélice 2D, Gradient, Contour, Main levée (MAINLEV), Point, Diviser, Mesurer, Région
- **Modification**
- Copier des objets
- Copier les objets imbriqués, Réseau: rectangulaire, Polaire, le long d'une trajectoire
- Déplacement des objets : Étirer, Modifier l'espace, Aligner, Inverser
- Modifier la forme des objets : Ajuster, Prolonger, Echelle, Modifier longueur,
- Modifier Spline,Réseau, Modifier Réseau
- Assembler ou désassembler des objets -
- Fusionner les courbes, Coupure, Couper au niveau d'un point, Joindre
- Modifier les propriétés d'objets
- Définir sur DuCalque
- Les outils d'annotations (2ème partie)
- Cotations : Créer ou modifier une cote : Coupure, Ajuster l'espacement, Cotation rapide, Continuer,Ligne de base, Cotation rapide, Ligne raccourcie
- Les outils calques : Remplacer par le calque courant, copier les objets dans un nouveau calque, Fusion, Transparence
- Les états des calques : Enregistrer, Modifier, Restaurer
- Pourquoi utiliser des blocs dans votre dessin
- Précautions à prendre pour créer un bloc
- Différences entre les commandes BLOC et WBLOC
- Les outils: Insérer, Editer, Décomposer, Diviser
- Créer un bloc cartouche comprenant des attributs
- Modifier un attribut, modifier le contenu de la saisie d'un

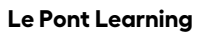

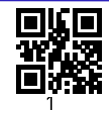

## LePont

Tél. : +33 (0)1 83 35 34 40 [inscription@lepont-learning.com](mailto:inscription@lepont-learning.com) **[www.lepont-learning.com](http://www.lepont-learning.com/)**

attribut

- Variable système: ATTDIA
- Créer une présentation composée de plusieurs fenêtres
- Personnaliser pour chaque fenêtre les propriétés des calques : Gel de la fenêtre, Couleur de fenêtre, Type de ligne de fenêtre, épaisseur de ligne de fenêtre, Transparence de la fenêtre, Echelle
- Insérer un cartouche avec attribut sur une présentation
- Insérer un logo ou une photo dans votre cartouche
- Distance, Surface, Périmètre

Version du : 29/09/2023